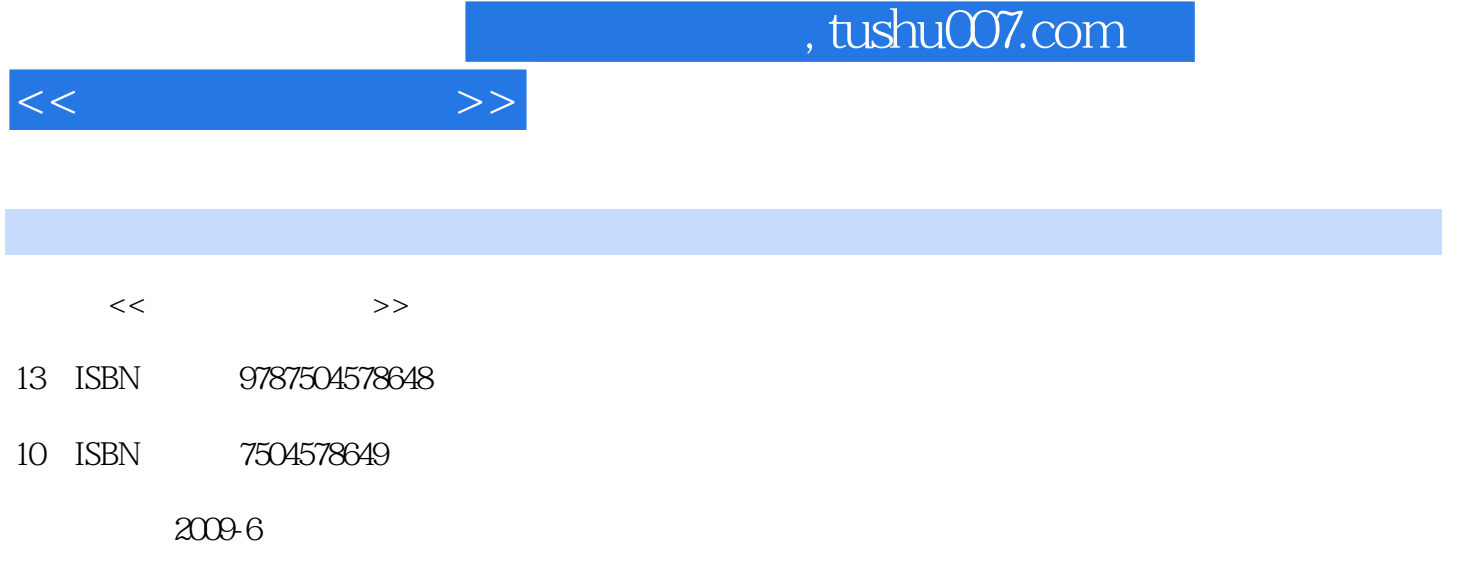

页数:369

PDF

更多资源请访问:http://www.tushu007.com

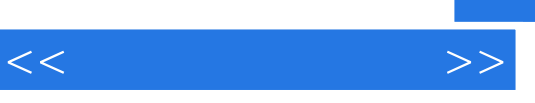

 $2004$ 

 $\alpha$  and the symmetry  $\alpha$ 

 $\frac{a}{\sqrt{a}}$ 

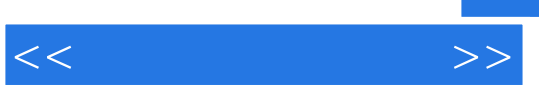

 $\kappa$ 

 $\frac{a}{\sqrt{a}}$ 

 $\overline{m}$ 

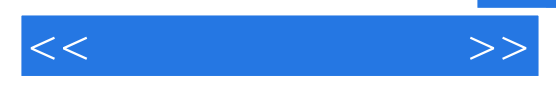

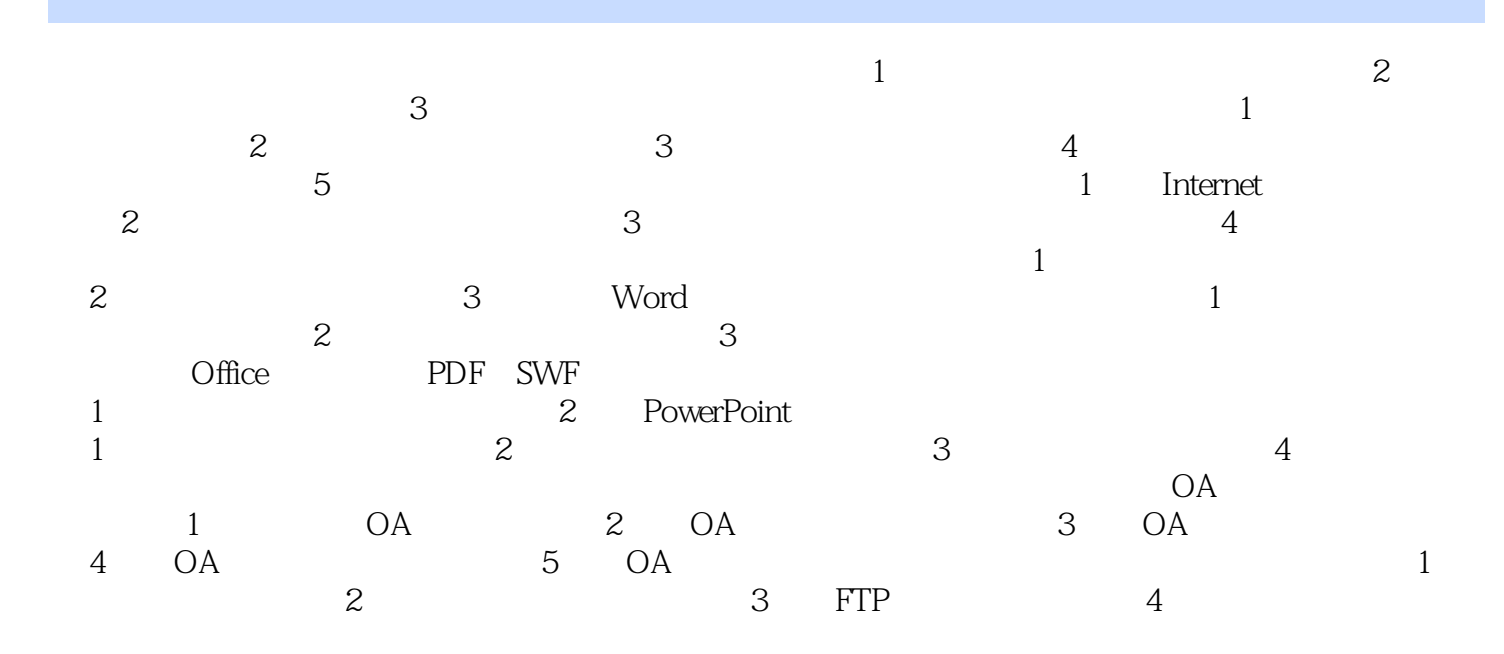

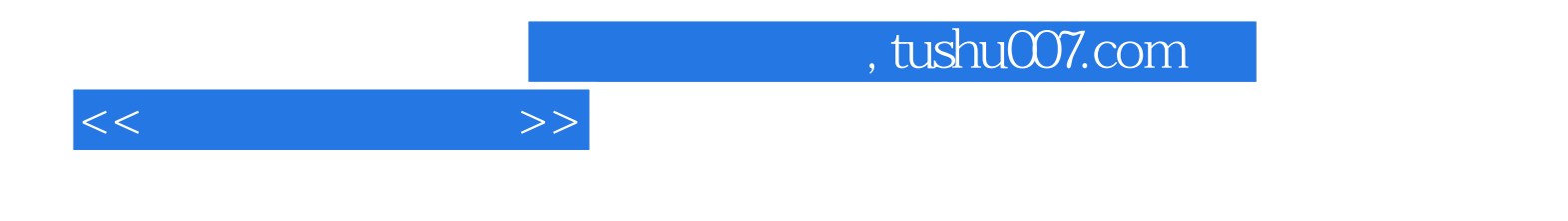

本站所提供下载的PDF图书仅提供预览和简介,请支持正版图书。

更多资源请访问:http://www.tushu007.com